## Implementation of joint X-ray and ℽ-ray fitting with Gammapy

L. Giunti★, R.Terrier

giunti@apc.in2p3.fr

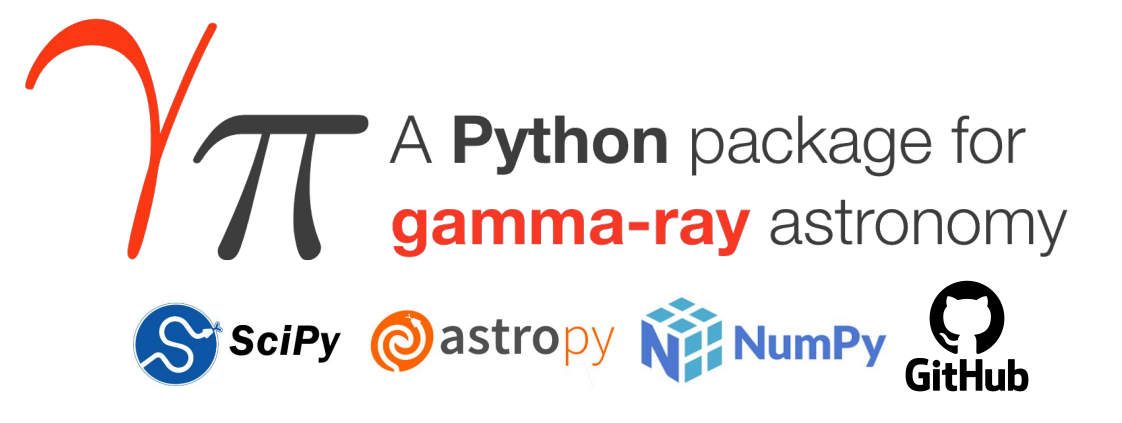

https://docs.gammapy.org/1.0/

# **GammapyXray**

- A prototype implementation of a MWL modeling framework for X-ray and  $\gamma$ -ray data
- Based on:
	- **Gammapy** (data handling + fitting)
	- **Sherpa** (Xspec models library)
	- **Naima** (Radiative models library)

https://github.com/luca-giunti/gammapyXray

https://zenodo.org/record/7092736

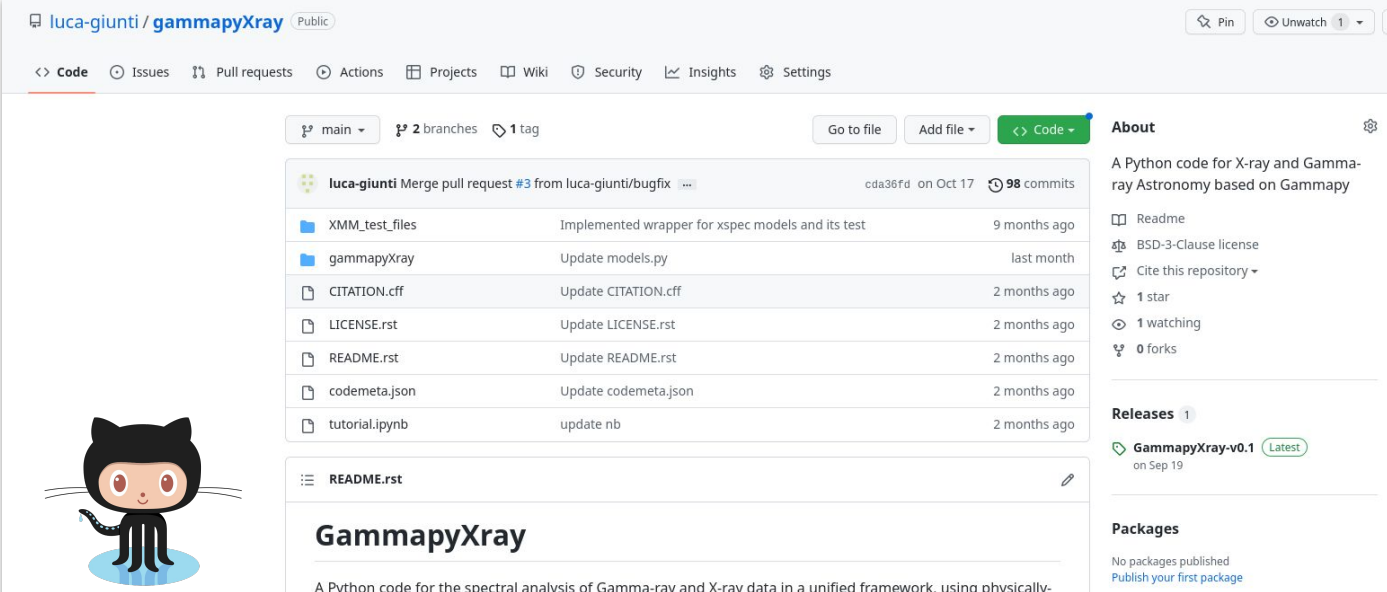

X-ray Data handling: **StandardOgipDataset**

- A special type of gammapy.datasets.SpectrumDataset
- I/O: reads standard OGIP files (pha)
- Handles X-ray specific features E.g. for **grouping** uses: Dataset.resample\_energy\_axis(...)

X-ray models interface: **SherpaSpectralModel**

- A wrapper for Sherpa (also **Xspec**) models
- Adapts the model parameters for fitting within the Gammapy framework

## **Workflow**

```
# read data
dataset = StandardOGIPDataset.read(pha)
```
#### # define model

```
pl = SherpaSpectralModel(sherpa.models.PowLaw1D())
absorption = SherpaSpectralModel(sherpa.astro.xspec.XSwabs())
model = p1 * absorption
```

```
# assign model to the dataset
dataset.models = [model]
```

```
# fit
fit = Fit()fit_result = fit.run(dataset)
```

```
# inspect residuals
dataset.plot_fit()
```
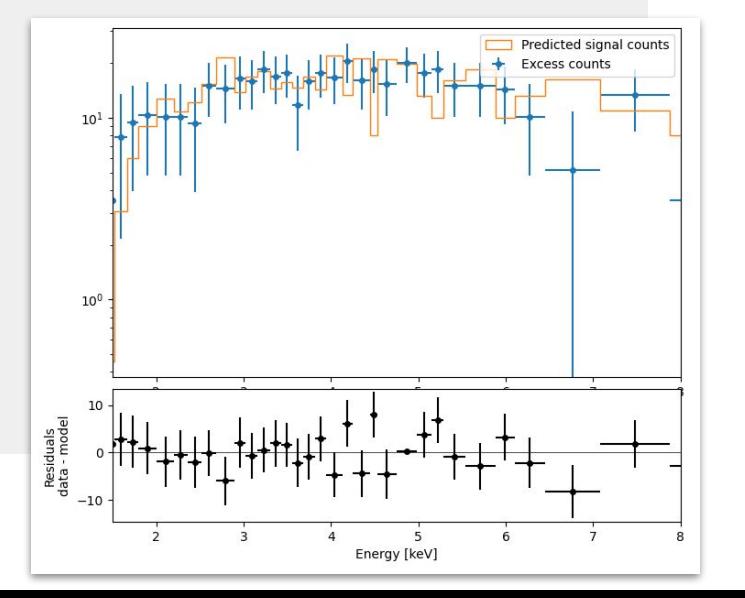

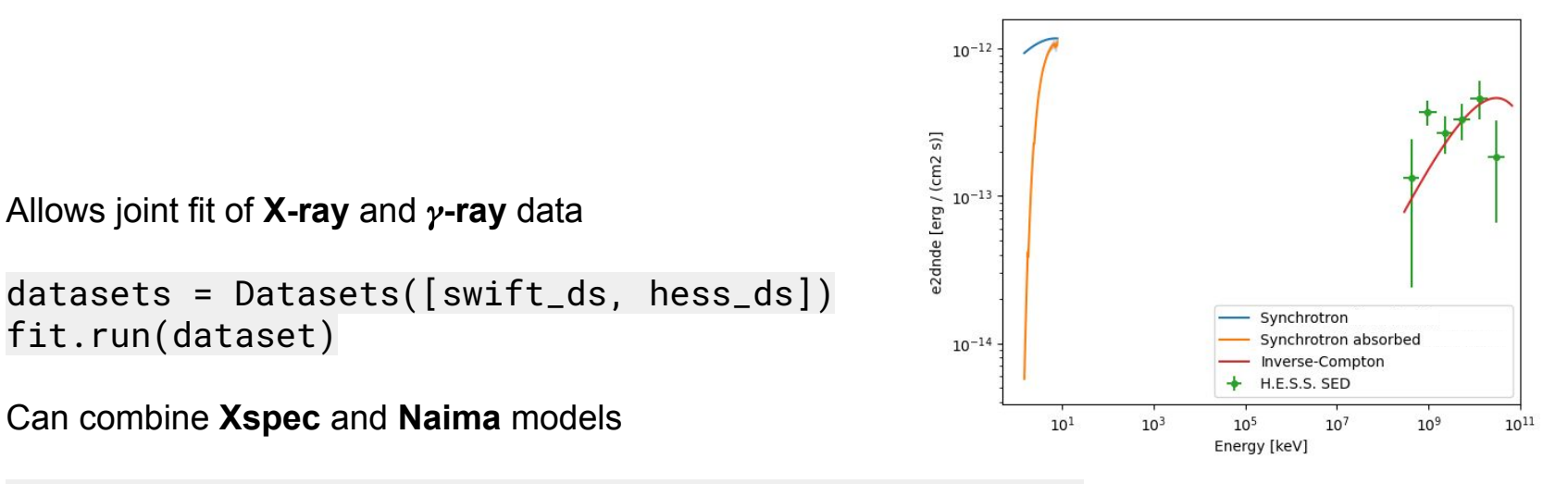

electrons = naima.models.ExponentialCutoffPowerLaw() synchrotron = naima.radiative.Synchrotron(electrons) naima\_model = NaimaSpectralModel(synchrotron)

absorption = SherpaSpectralModel(sherpa.astro.xspec.XSwabs())

absorbed\_synchrotron\_model = absorption  $*$  naima\_model

#### First usage example with code description

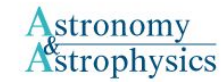

All volumes For authors  $Q$  Search  $\equiv$  Menu

Home > All issues > Volume 667 (November 2022) > A&A, 667 (2022) A130 > Full HTML

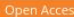

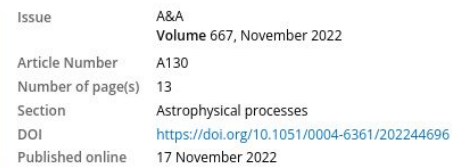

A&A 667, A130 (2022)

Constraining leptonic emission scenarios for the PeVatron candidate HESS J1702-420 with deep XMM-Newton observations\*

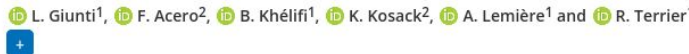

Received: 5 August 2022 Accepted: 15 September 2022

#### Abstract

Aims. We aim to search for a hidden leptonic accelerator, such as a high-E pulsar, associated with the  $...$ :  $1...$ :  $2...$ :  $7...$   $7...$ 

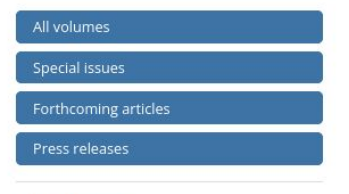

**Table of Contents** 

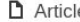

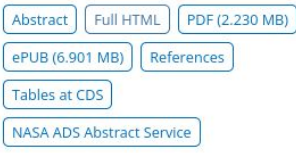

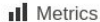

Show article metrics

Joint fit of XMM-Newton and H.E.S.S. data to constrain the magnetic field value (one-zone leptonic hypothesis)  $n_h = 5 \times 10^{22}$  cm<sup>-2</sup>,  $E_{\text{cut}}^e = 1000$  TeV 20 Best-fit spectrum  $n_h = 0.5, E_{cut}^e = 100$  $B = 1.30 \,\mu G \,(3\sigma \, u.l.)$  $n_h = 0.5, E_{\text{cut}}^e = 1000$  $10^{-12}$  $B = 0.93 \,\mu G \,(2\sigma \, u.l.)$  $n_h = 5, E_{\text{cut}}^e = 100$  $\label{eq:10} \begin{split} E_\gamma{}^2\!\times\! dN/dE_\gamma\; [\text{TeV\,cm}^{-2}\!\text{s}^{-1}]\\ \phantom{\int\limits_{\Gamma_0}} \equiv\! \frac{1}{\omega}\, . \end{split}$  $\overline{4}$  $B = 0.54 \,\mu G \,(1\sigma \, u.l.)$  $15$  $n_h = 5, E_{\text{cut}}^e = 1000$ XMM-Newton fit range  $3\sigma$  u.l.  $2\sigma$  u.l. Significance  $[\sigma]$  $1\sigma$  u.l.  $\mathop{\mathrm{GS}}$  10  $5 10^{-10}$  $10^{-8}$  $10^{-6}$  $10^{-4}$  $10^{-2}$  $10<sup>0</sup>$  $10<sup>2</sup>$  $1.0$  $1.5$  $2.0$  $0.0$  $0.5$  $B[\mu G]$  $E_{\gamma}$  [TeV]

Joint fit of XMM-Newton and H.E.S.S. data to constrain the magnetic field value (one-zone leptonic hypothesis)

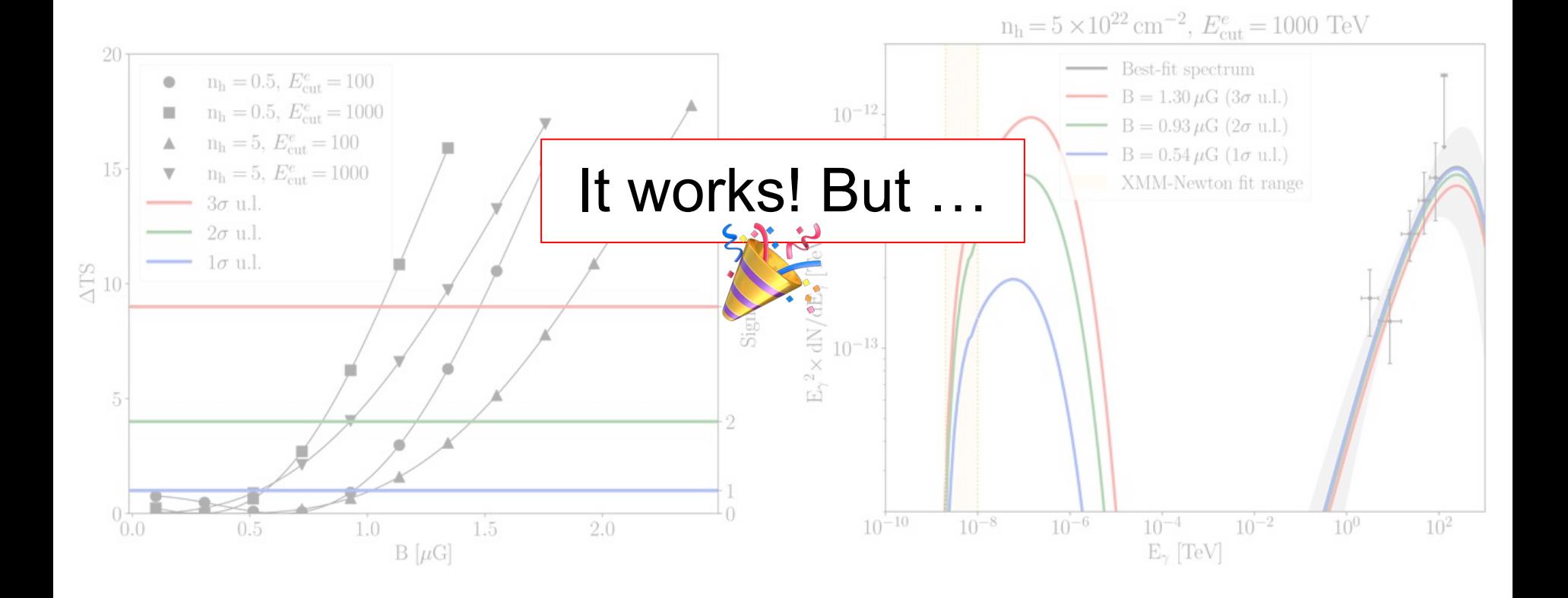

## **Limitations**

- The current grouping logic creates various issues, e.g.:
	- For flux points estimation
	- For models assignment to specific datasets
- Complex implementation scheme
	- $\circ$  I/0: 280 code lines
	- StandardOgipDataset: 240 code lines
	- SherpaSpectralModel: 70 code lines
- Requires workarounds to adapt the Sherpa models evaluation scheme (w/wo integration) for Gammapy fitting
- Re-invents the wheel: most I/O functionalities are already existing in Sherpa
- It limits the fit to Cash or Wstat statistics, while others might be needed (e.g. chi2, leastsq, …)

# Possibilities for a cleaner implementation

- Re-implement the StandardOgipDataset based on the Sherpa low-level API for:
	- $\circ$  I/O
	- Statistic

```
data = sherpa.astro.ui.unpack_pha(pha)
stat = sherpa.stat.Chi2()
dataset = StandardOgipDataset(data, stat)
```
Avoids code duplication with Sherpa and allows more freedom in the fit statistic choice

Model evaluation and likelihood calculation handled directly by Sherpa

StandardOgipDataset.stat\_sum() calls sherpa.stat.calc stat(data, model)

Avoids issues due to the difference between the Gammapy and Sherpa model evaluation schemes

A working prototype already exists. Only 200 lines of code  $\rightarrow$  Easier to eventually merge into Gammapy

# Sherpa

filename = "XMM test files/MOS1 PWN.grp" ui.load pha(1, filename)

 $ui.notice(2, 8)$ 

ui.set stat("wstat")

```
ui.set source(ui.xstbabs.absorption * ui.powlaw1d.pl)
```
absorption.nh =  $5$  $pl.$ gamma = 1.8  $pl.amb1 = 4e-4$ 

ui.guess(pl)

 $ui.fit()$ result sherpa =  $ui.get$  fit results()

# Gammapy

data = unpack pha("XMM test files/MOS1 PWN.grp")

 $stat = Wstat()$ 

 $dataset = SherpaSpectrumDataset(data, stat)$ 

dataset.notice(2, 8, ignore=False)

 $pl = PowLaw1D()$  $pl.$ gamma.val = 1.8  $pl. ampl. val = 4e-4$  $absorption = XSTBabs()$  $absorption.nH = 5$ model =  $pl*absorption$ 

 $w$ rapped model = SherpaSpectralModel(model)

dataset.models = [wrapped model]

 $fit = Fit()$  $result$  gammapy =  $fit.run([dataset])$ 

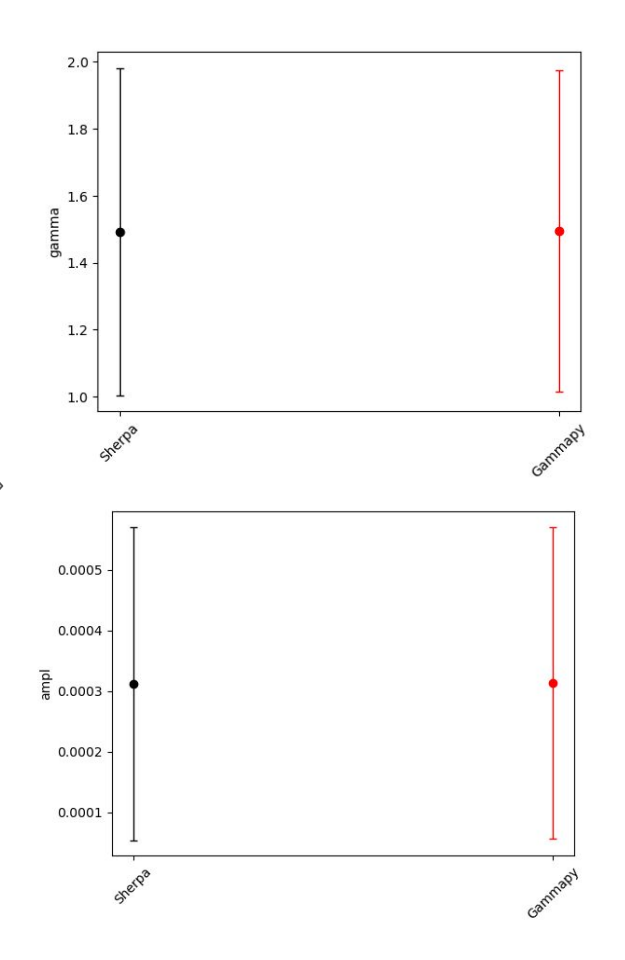

# Summary and perspectives

- GammapyXray is a prototype code that allows to jointly model X-ray and  $\gamma$ -ray data based on Gammapy, Sherpa and Naima
- It is completely open source:<https://github.com/luca-giunti/gammapyXray>
- Despite some limitations, it works and has been already used to publish scientific results on real data: [Giunti et al. 2022](https://www.aanda.org/articles/aa/full_html/2022/11/aa44696-22/aa44696-22.html)
- Alternative (cleaner) implementations are already under study
- Open questions:
	- Should this be a standalone tool, or be merged into Gammapy?
	- $\circ$  Can we extend this logic to include a full 3D analysis of X-ray data? (Fabio is looking into that)
- Stay tuned!